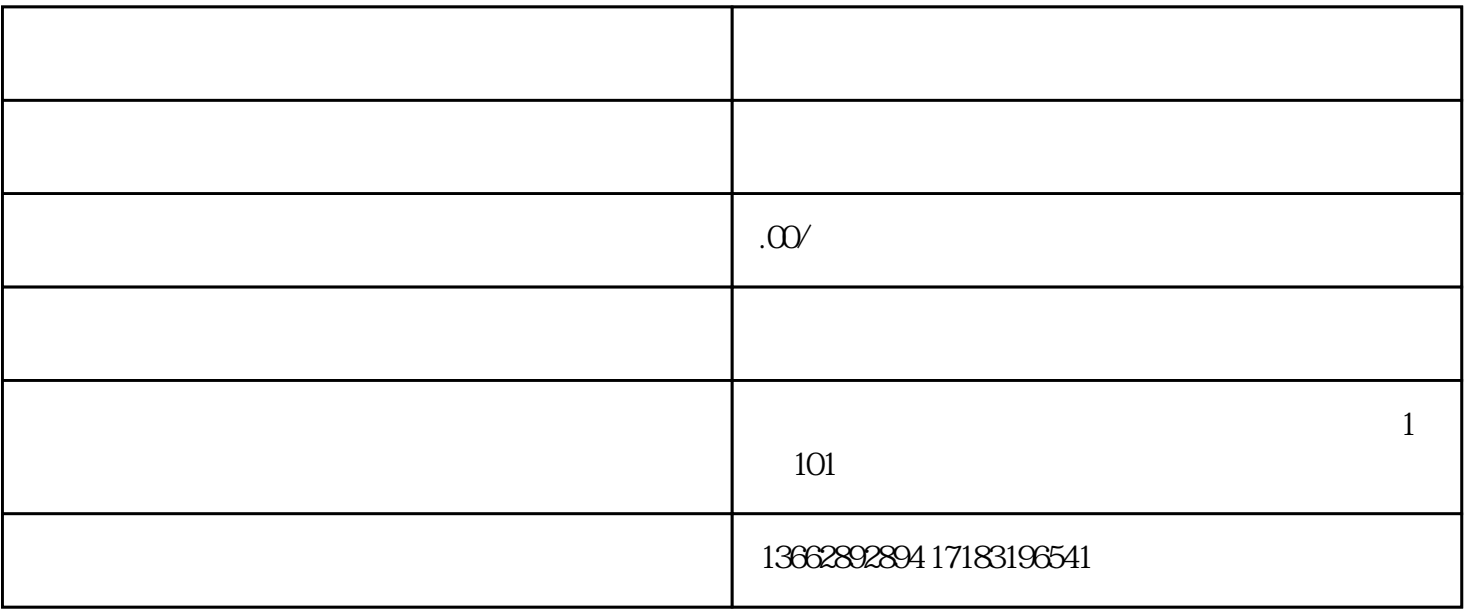

 $136$ 

u enterpretation of the contract of the contract of the contract of the contract of the contract of the contract of the contract of the contract of the contract of the contract of the contract of the contract of the contra

-

## $PPT$

 $R$  and  $R$  and  $R$  and  $R$ 

 $\frac{d}{dt}$ 

 $\alpha$ 

 $8024$  " " " " 30.25

 $\mathbb{C}\!\mathbb{S}^*$ 

 $O2^*$ 

 $01*$ 

 $\infty$